## **УТВЕРЖДАЮ**

Первый заместитель генерального директора - заместитель по научной работе ФГУП «ВНИИФТРИ» А.Н. Щипунов  $l^2$ 2014 г.

# Инструкция Аттенюатор поляризационный прямоотсчетный АП-20

Методика поверки МП 130-14-01

 $2014$  г.

### 1 Основные положения

 $\mathbf{r}$ 

1.1 Настоящая методика предназначена для проведения поверки аттеню аторов поляризационных прямоотсчетных АП-20 (далее - аттеню аторов).

1.2 Поверка аттеню аторов проводится на частотах 78,33; 85,0; 95,0; 105,0; 110,0; 115,0; 118,1 ГГц. По требованию заказчика поверка может быть проведена на любых частотах в диапазоне частот от 78.33 до 118,1 ГГц.

1.3 При проведении поверки необходимо руководствоваться ПР 50.2.006-94, эксплуатационной документацией на аттеню аторы и на используемое при поверке оборудование.

1.4 Интервал между поверками 1 год.

#### 2 Операции поверки

2.1 При проведении поверки должны проводиться операции поверки, указанные в таблице 1.

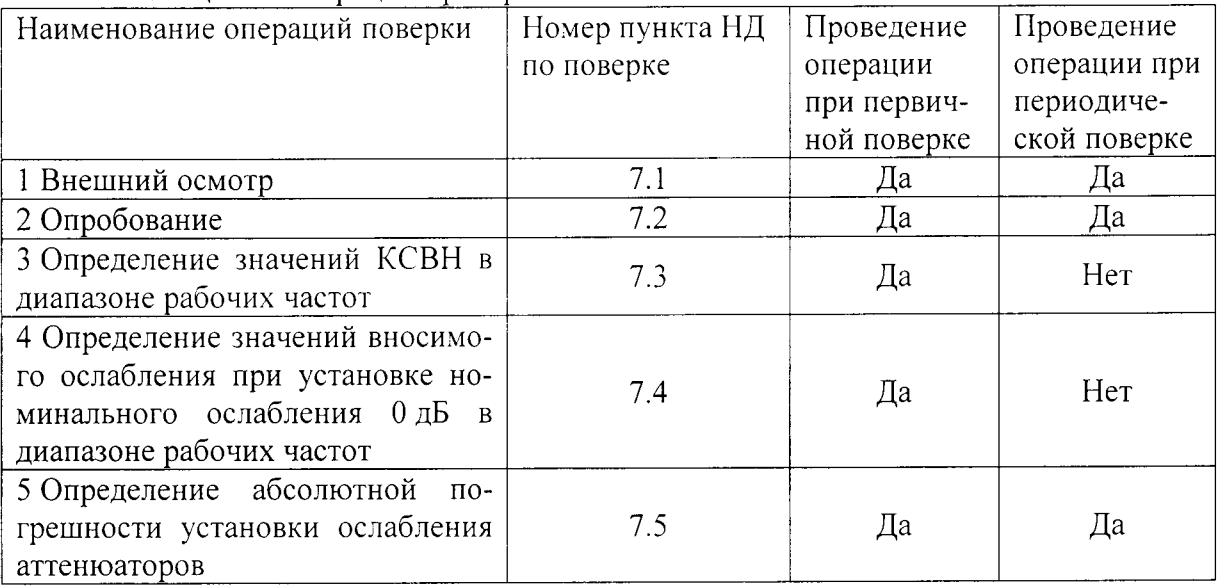

Таблина 1 - Оперании проверки

## 3 Средства поверки

3.1 Основное средство поверки:

Государственный первичный эталон единицы ослабления электромагнитных колебаний в диапазоне частот от 0 до 178 ГГц (ГЭТ 193-2011). Диапазон частот от 0 до 178 ГГц, динамический диапазон от 0 до 120 дБ. Неопределенность передачи единицы ослабления в диапазоне от 0,0005 до 0,2 дБ

3.2 Допускается применение других средств для измерения КСВН и ослабления, обеспечивающих погрешность измерения КСВН (К) не хуже  $\pm (5 \cdot K + 5)\%$ ;

обеспечивающих погрешность измерения ослабления не хуже:

- 0,01 дБ в диапазоне ослабления (0 - 40) дБ;

-  $[0.01 + 0.001 \cdot (A-40)]$  дБ в диапазоне ослабления более 40 дБ, где А – измеряемое ослабление.

## 4 Требования безопасности при поверке

При проведении операции поверки должны быть соблюдены меры безопасности, указанные в соответствующих разделах эксплуатационной документации средств измерений, используемых при поверке.

#### 5 Требования к квалификации поверителей

5.1 Поверитель должен иметь квалификацию поверителя в области радиотехнических измерений.

#### 6 Условия поверки

6.1 При проведении поверки должны соблюдаться следующие условия по ГОСТ 22261-94:

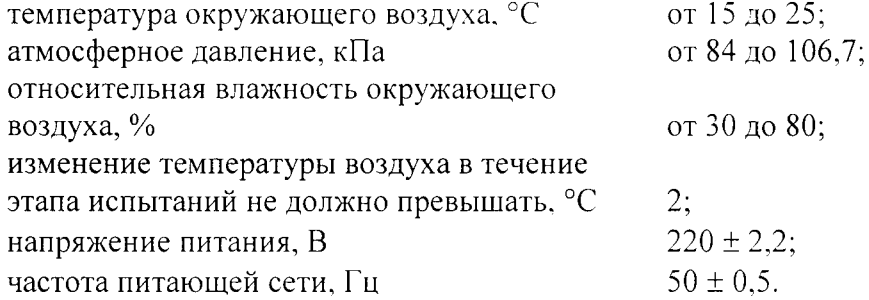

#### 7 Подготовка к поверке

7.1 Поверитель должен изучить руководства по эксплуатации или техническое описание поверяемого прибора и используемых средств поверки.

7.2 Поверяемые аттеню аторы должны быть выдержаны в помещении эталона (или в расположении средств поверки) не менее 2-х часов.

7.3 Аппаратура эталона или поверочной установки должна быть подготовлена к работе в соответствии с РЭ.

#### 8 Проведение поверки

#### 8.1 Внешний осмотр

При проведении внешнего осмотра проверяется:

- отсутствие внешних механических повреждений;

- исправность и чистота волноводных фланцев.

Аттеню аторы считать выдержавшими поверку по пункту 1 таблицы 1, если отсутствуют внешние механические повреждения; волноводные фланцы исправны и отсутствует их загрязнение.

Аттенюаторы, имеющие дефекты бракуются и отправляются в ремонт.

#### 8.2 Опробование

Опробование аттеню атора заключается в проверке возможности подключения к входному и выходному волноводным фланцам, и возможности установки ослабления аттенюатора на все точки шкал.

Аттенюаторы считать выдержавшими поверку по пункту 2 таблицы 1, если они допускают возможность подключения к оборудованию и обеспечивают возможность установки ослабления на все оцифрованные отметки шкал.

#### 8.3 Определение значений КСВН в диапазоне рабочих частот

Определение значений КСВН в диапазоне рабочих частот проводить с применением установки из состава ГЭТ 193-2011, подготовленной для измерения обратных потерь. Для КСВН данные по измерениям обратных потерь, измеренные с помощью определения ГЭТ 193-2011, переводятся в КСВН с помощью следующих соотношений, вытекающих из определения термина «обратные потери»:

$$
RL = 20 \cdot \lg[KCBH - 1]/KCBH + 1], \tag{1}
$$

соответственно, из измеренного значения обратных потерь, находят модуль коэф-

фициента отражения и КСВН:

$$
\Gamma = 10^{ R1/20},
$$

#### $KCBH = [(1 + \Gamma)/(1 - \Gamma)],$

где: RL - обратные потери, Г - коэффициент отражения, КСВН - коэффициент стоячей волны напряжения.

Связь между значениями обратного затухания и КСВН в диапазоне значений КСВН от 1,03 до 1,2, рассчитанными по формуле (1), выделена в таблице 3 жирным шрифтом. Значения КСВН следует округлять до двух цифр после запятой. Для удобства пересчета в невыделенных строках таблицы 3 приведены промежуточные значения.

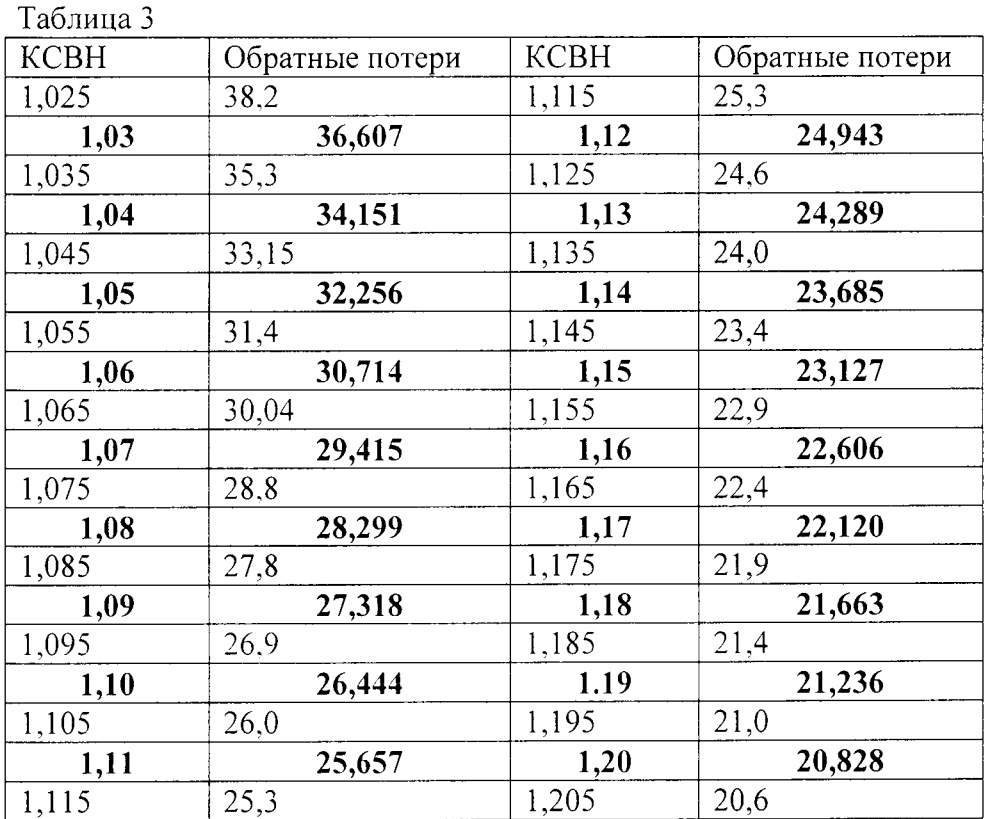

Измерения проводить на частотах 78,33; 85,0; 95,0; 105,0; 110,0; 115,0; 118,1 ГГц по следующей методике (см. РЭ на установки квазиоптические из состава ГЭТ 193-2011): на установленной частоте к измерительному фланцу подсоединить подвижный короткозамыкатель, записать показания при балансе установки - N1, подсоединить к измерительному фланцу входной разъём испытуемого аттеню атора и записать показания при балансе установки - N2, разность N1 - N2 даст значение обратных потерь. Далее, произведя расчет по формулам 1 и 2, или из рассмотрения таблицы 3, определить обратные потери.

Повторить измерения при последовательных установках аттеню атора на значения ослабления 5; 10; 20; 30; 40; 50; 60 дБ. Затем все измерения повторить для выхода аттеню атора

Аттеню аторы считать выдержавшими поверку по пункту 3 таблицы 1, если: измеренные значения КСВН не превысили значения 1,2.

#### 8.4 Определение значений вносимого ослабления при установке номинального ослабления 0 дБ в диапазоне рабочих частот

Определение значений вносимого ослабления при установке номинального ослабления 0 дБ в диапазоне рабочих частот проводить с применением установки из состава ГЭТ 193-2011 на частотах 78,33; 85,0; 95,0; 105,0; 110,0; 115,0; 118,1 ГГц при величине вносимого ослабления 0 дБ. Измерения проводить при прямом включении аттеню атора. Затем

все измерения повторить для выхода аттеню атора.

Аттеню аторы считать выдержавшими поверку по пункту 4 таблицы 1, если: измеренное значение вносимого ослабления при установке номинального ослабления 0 дБ не превысило значения 1.5 дБ.

8.5 Определение значений абсолютной погрешности установки ослабления аттенюаторов в диапазоне рабочих частот

Поверку проводить с применением установок из состава ГЭТ 193-2011. Измерения ослабления проводить на частотах 78,33; 85,0; 95,0; 105,0; 110,0; 115,0; 118,1 ГГц при значениях ослабления 5; 10; 20; 30; 40; 50; 60 дБ в соответствии с руководством по эксплуатации ГЭТ 193-2011. Одновременно, при измерении ослабления на частоте 118,1 ГГц, проверить люфт установки ослабления (разность величины ослабления при подходе к одной и той же риске шкалы 60 дБ с разных сторон).

Абсолютную погрешность установки ослабления определить как разность между значениями ослабления, установленными на аттеню аторе и измеренными ГЭТ 193-2011.

Результаты поверки по пункту 5 таблицы 1 считать положительными, если:

- значения абсолютной погрешности установки ослабления находятся в пределах:

 $\pm$  0.2 дБ в диапазоне установки ослабления от 0 до 10 дБ;

 $\pm$  0.02 A в диапазоне установки ослабления от 10 до 50 дБ, где А – установленное номинальное значение ослабления:

 $\pm$  [1+0,08 $(A - 50)$ ] в диапазоне установки ослабления от 50 до 60 дБ;

- люфт установки ослабления на уровне 60 дБ не превышает 0,4 дБ.

#### 9 Оформление результатов поверки

9.1 Положительные результаты поверки оформляют в соответствии с ПР 50.2.006-94, а поверительные клейма наносят в соответствии с ПР 50.2.007-94.

При поверке аттеню атора результаты измерений заносят в протокол произвольной формы на бумажном носителе. Допускается заносить полученную измерительную информацию в рабочую тетрадь ГЭТ 193-2011. Листы оформленных протоколов нумеруют, брошюруют и хранят в «Журнале регистрации результатов измерений», находящемся при ГЭТ 193-2011. На оборотной стороне свидетельства и (или) на дополнительных листах обязательно приводятся результаты измерения ослабления для поверяемого аттеню атора.

9.2 В случае отрицательных результатов поверки по любому пункту таблицы 2 оформляют извещение о непригодности с указанием причины в соответствии с ПР 50.2.006-94.

9.3 Информация, обязательная к занесению в протокол измерений.

Данные об атмосферном давлении, влажности и температуре воздуха в помещении в момент проведения измерений.

Дата и время проведения измерений.

Старший научный сотрудник лаб. 150 ФГУП «ВНИИФТРИ»

Apyrno B.M.